## 電子入札導入後の制限付一般競争入札業務フロー

R6.3.27一部改訂 一関市総務課契約係

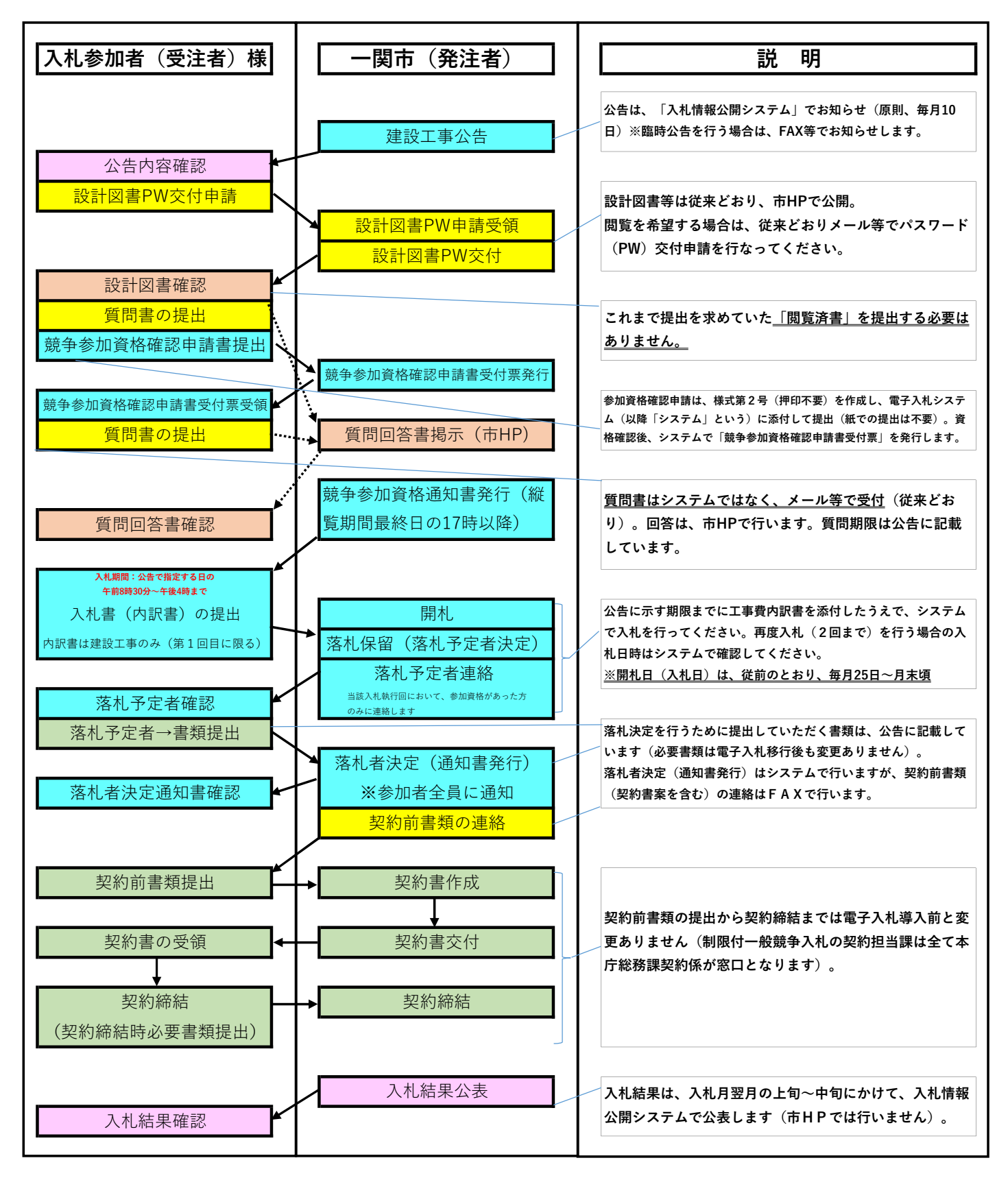

<フロー図内の着色の説明>

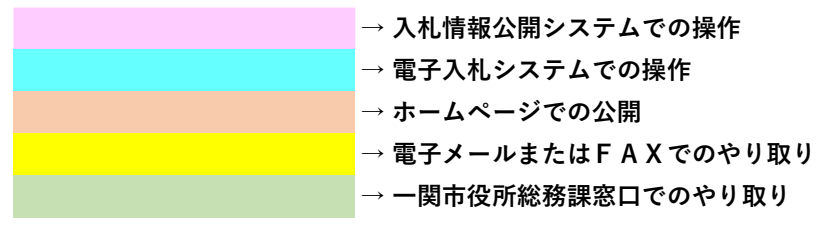